БАШКОРТОСТАН РЕСПУБЛИКАЊИ

ΘΦΘ ΚΑΠΑΙΔΗ ΚΑΠΑ ΟΚΡΥΓΜ **XAKIIMIIƏTEHEH** МӘҒАРІІФ ІІДАРАЛЫҒЫ

ӨФӨ КАЛАНЫ КАЛА ОКРУГЫНЫҢ «ЮЛДАШ» IDKAД ПОРТО»<br>ОСТЭМЭ БЕЛЕМ БИРЕҮ МУНИЦИПАЛЬ БЮДЖЕТ **МӘҒАРНФ УЧРЕЖДЕННЕҺЫ** 

450038. Өфө к. Азатлык ур., 24-се й., 1-се корп.<br>Тел.:(347) 263-39-19 E-mail: ddtyuldash@mail.ru

 $\mathbf{y}_0$ Ha No  $\overline{31}$ 

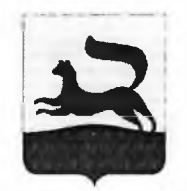

ОКПО 32048474 ОГРН 1020202394410<br>- ИНН КПП 0273014997/027301001

РЕСПУБЛИКА БАШКОРТОСТАН

УПРАВЛЕНИЕ ОБРАЗОВАНИЯ УНГАБЛЕНИЕ ОБГАЗОВАНИЯ<br>АДМІНІІСТРАЦІІІ<br>ГОРОДСКОГО ОКРУГА ГОРОД УФА

МУНИЦИПАЛЬНОЕ БЮДЖЕТНОЕ ОБРАЗОВАТЕЛЬНОЕ УЧРЕЖДЕНИЕ ДОПОЛНИТЕЛЬНОГО ОБРАЗОВАНИЯ "ДОМ ТВОРЧЕСТВА "ЮЛДАШ" ГОРОДСКОГО ОКРУГА ГОРОД УФА

450038, г. Уфа, ул. Свободы д. 24, корп. 1<br>Тел.: (347) 263-39-19 E-mail: ddtyuldash@mail.ru

Утверждаю Директор «ДТ «Юлдаш»  $\frac{\partial U}{\partial \mu}$  Саймуратова А.Ш.<br>Приказ №136 от «Ґ7» июля 2023 г

План мероприятий по устранению выявленных нарушений по предписанию отдела надзорной деятельности и профилактической работы по городу Уфе управления надзорной деятельности и профилактической работы Главного управления МЧС России по Республике Башкортостан «02» мая 2023 г. № 159

МБОУ ДО «ДТ «Юлдащ» городского округа город Уфа Республики Башкортостан

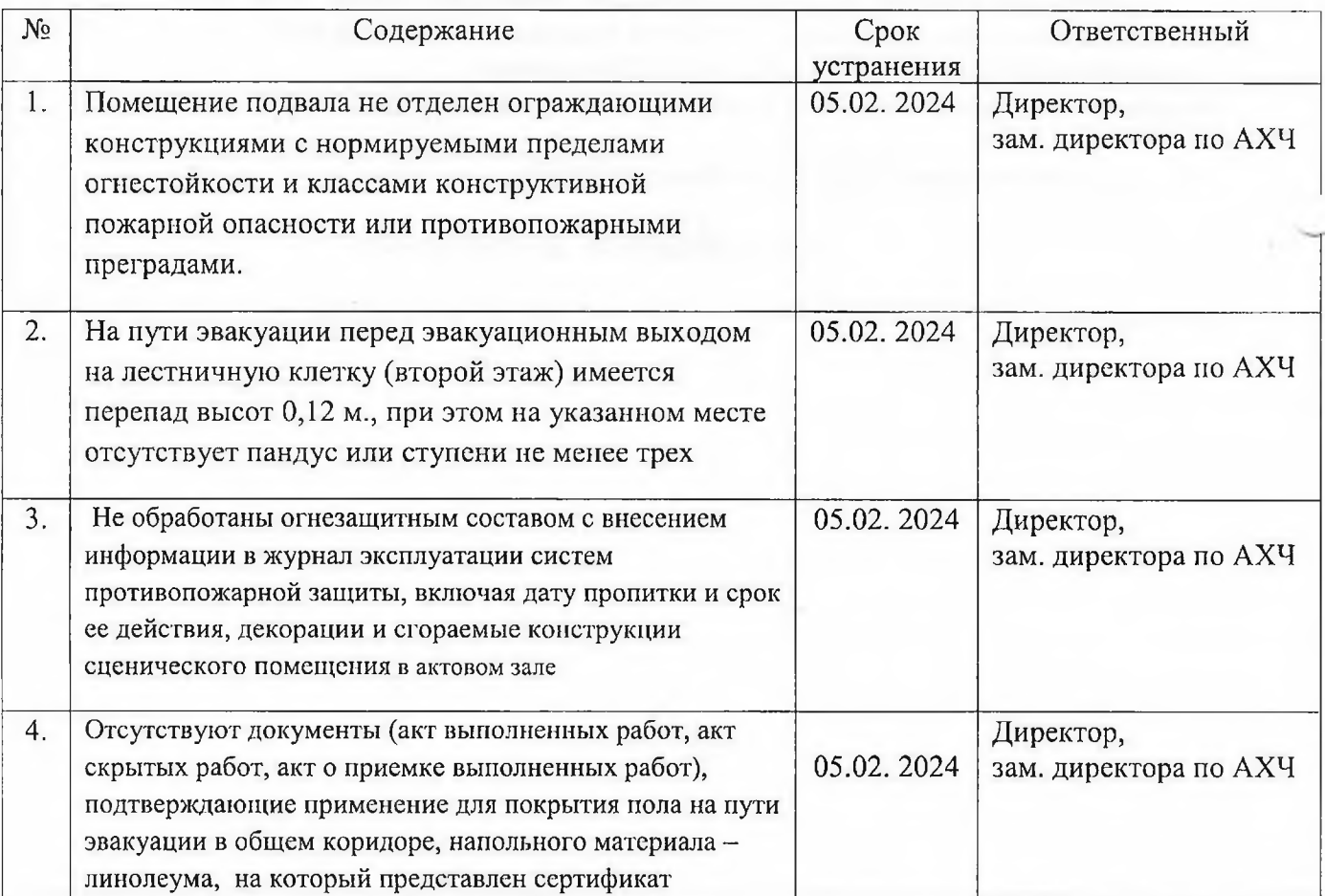

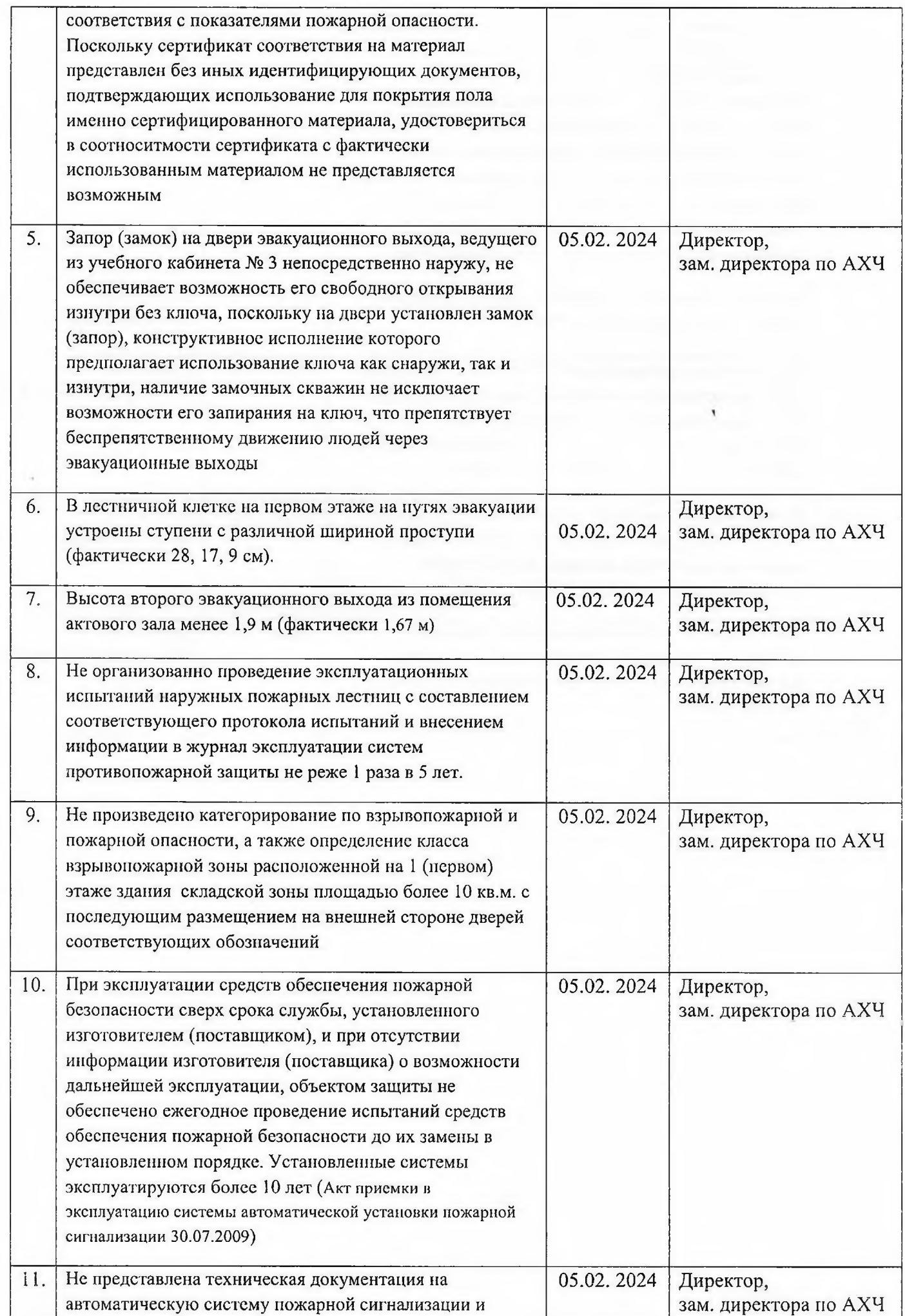

 $\tilde{\gamma}$ 

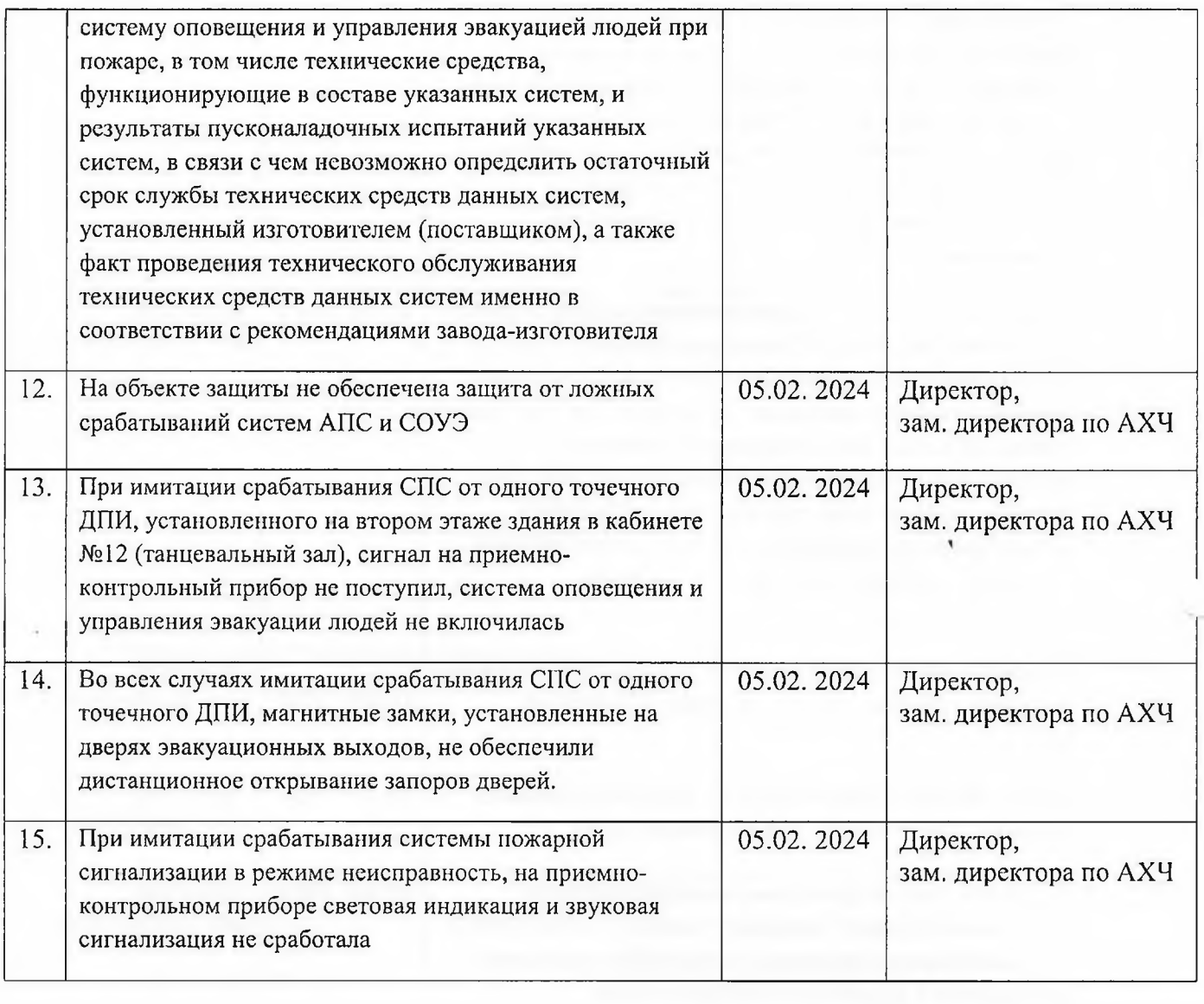

 $\gamma$